Университет ИТМО

Кафедра вычислительной техники

#### Отчёт по лабораторной работе № 2 по дисциплине: "Схемотехника ЭВМ" Вариант №5

Студенты: Куклина М. Кириллова А.

Преподаватель: Баевских A.

## Содержание

- 1. Цели работы.
- 2. RTL модель.
- 3. Временные диаграммы.
- 4. Листинг.
- 5. Вывод.

# Цели работы

- 1. Знакомство с принципами работы последовательных интерфейсов ввода/вывода: I2C, SPI, UART.
- 2. Изучение основ разработки аппаратных контроллеров периферийных устройств.
- 3. Изучение основ работы с цифровыми датчиками.

### RTL модель

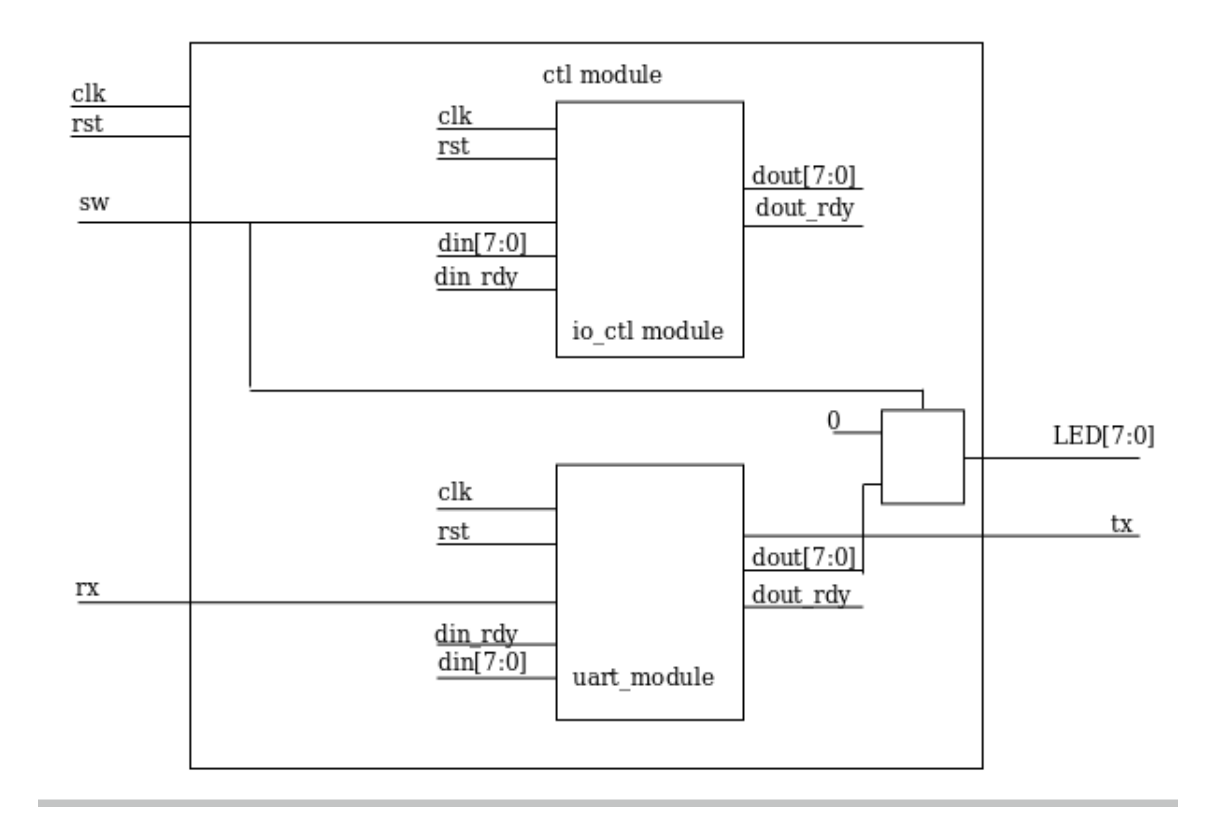

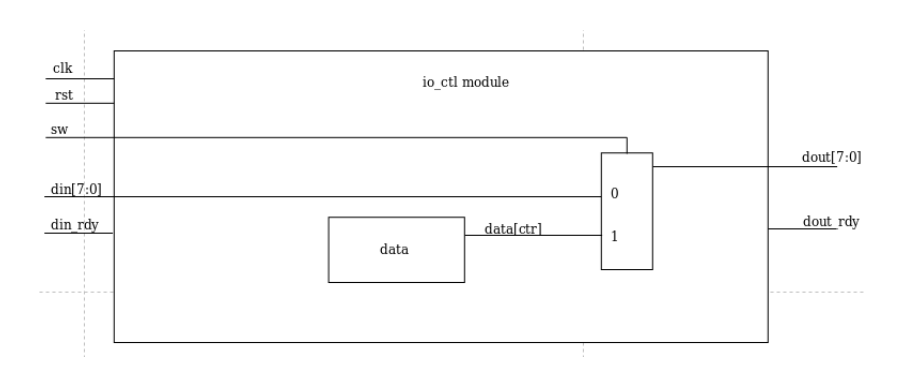

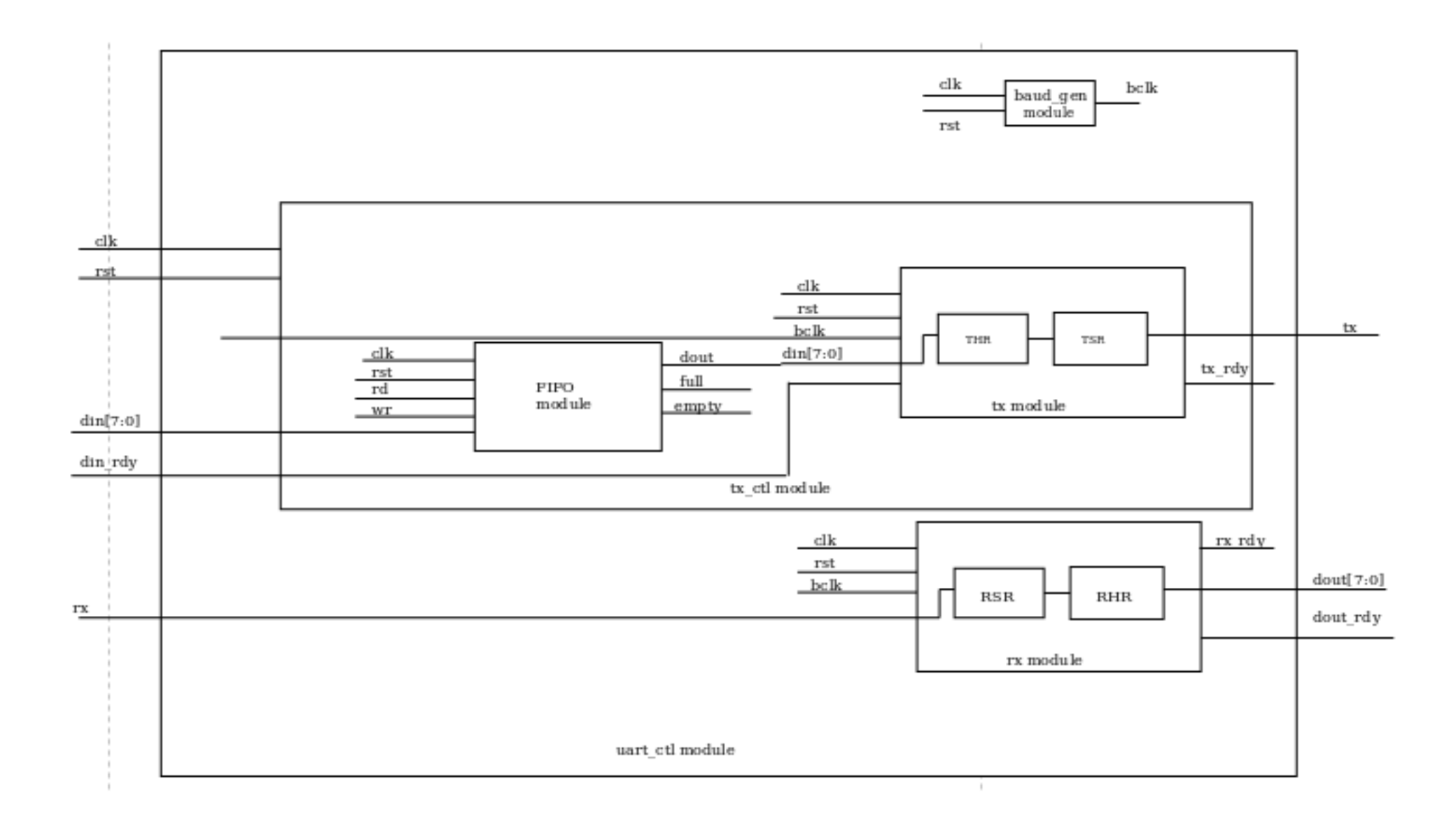

#### Временные диаграммы

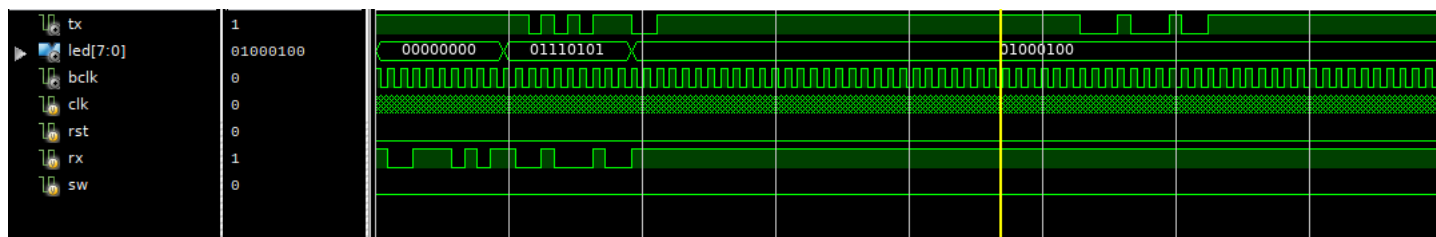

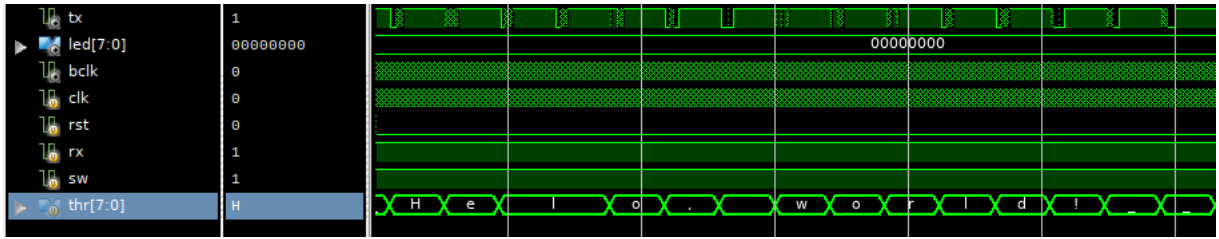

### Листинг

```
1 \neq Top \ module. */
 2 module c t l (
\frac{3}{2} input clk,
 4 input rst,
 5
 6 /* \textit{UART} \textit{interface.} */7 input rx,
 8 output tx,9
10 \hspace{1.6cm} {\huge /}* \hspace{.2cm} Nexys \hspace{.2cm} in \hspace{.05cm} t \hspace{.0cm}erfa \hspace{.05cm}ce \hspace{.05cm}.*)11 input sw.
12 output reg [7:0] led
13 ) ;
14
15 wire [7:0] dout uart;
16 wire [7:0] dout io;
17
18 wire dout_io_rdy;
19 wire dour \_uart \_rdy;
20
_{21} io ctl \#( 100000000) io ctl (
_{22} \qquad \qquad \qquad \qquad \qquad \qquad \qquad \qquad \qquad \qquad \qquad \qquad \qquad \qquad \qquad \qquad \qquad \qquad \qquad \qquad \qquad \qquad \qquad \qquad \qquad \qquad \qquad \qquad \qquad \qquad \qquad \qquad \qquad \qquad \qquad \qquad 23 . r s t ( r s t),
24
25 . sw(sw),
26
27 . din ( dout uart ), /* dout from uart ctl to io ctl din */
28 . din_rdy (dout_uart_rdy),
29
30 . dout (dout_io),
31 . dout_rdy ( dout\_io\_rdy ) /* dout\_io is ready . */
32 );
33
34 uart_ctl uart_ctl(
35 \overline{c} clk ( clk ),
36 . r s t ( r s t),
37
38 \qquad \qquad \text{rx} \qquad \qquad (\text{rx}),39 . din ( dout_io ) ,
40 . din \text{rdy} (\text{dout}^{-1} \text{io}^r \text{dy} ),41
42 \text{tx} \left(\text{tx}\right),
43 . dout (dout_uart),
44 . dout_rdy ( dout\_ud\_uart\_rdy )
45 ) ;
46
47 always @(negedge clk)
48 if (rst)
```

```
49 led \leq 0;
50 /* SW == 0: echo mode; SW = 1: send mode. */\epsilon if ( !sw && dout uart rdy )
52 led \leq dout uart;
53
54
55 endmodule
_1 module io _ctl #(
\overline{P} parameter TIME = 100000000
3 ) (
4 input clk,
5 input rst
6 \overrightarrow{y} \overrightarrow{SW} = 0: echo-mode. SW = 1: send 'Hello world! \mid r \mid n'. */
7 input sw,
8 /* Data from uart.*/<br>9 input [7:0] din,
9 input [7:0]10 /* Data to in is ready. */11 input din rdy,
12 /* Allow read from memory in send mode. */
13 //input tx\_en,
14 /* Data to uart. */
15 output reg [7:0] dout,
16 /* Data to out is ready. */
17 output reg dout rdy
18 ) ;
19 localparam ECHO MODE = 0;
20 \log_{10} localparam SEND_MODE = 1;
21
22 reg [7:0] data [14:0];
23 reg [26:0] tm_ctr = 0;
24 reg [3:0] d_ctr = 0;
25 reg was_din_rdy = 0;
26
27
28 /* Have no idea what it is. */
29 wire tx flag;
30 assign \overline{tx\_flag} = (\text{tm\_ctr} = \text{TIME}) ? 1 :
\frac{31}{31} ( \frac{d}{dx} ctr = 15 ) || ( d ctr = 0 )) ? 0 : 1;
32
33 always @( posedge rst ) begin
\text{data} [0] = "H"; \text{ data} [1] = "e"; \text{ data} [2] = "l";\text{data [3]} = "l", \text{data [4]} = "o"; \text{data [5]} = ",";36 data [6] = " " ; data [ 7] = " w"; data [8] = " o";37 data [9] = "r", \text{ data } [10] = "l", \text{ data } [11] = "d";38 \frac{1}{2} \frac{1}{2} \frac{1}{2} \frac{1}{2} \frac{1}{2} \frac{1}{2} \frac{1}{2} \frac{1}{2} \frac{1}{2} \frac{1}{2} \frac{1}{2} \frac{1}{2} \frac{1}{2} \frac{1}{2} \frac{1}{2} \frac{1}{2} \frac{1}{2} \frac{1}{2} \frac{1}{2} \frac{1}{2} \frac{1}{2} \frac{1}{2}39 data \left[ 13 \right] = 8'h0D; /* \left| r \right|*/
40 data [14] = 8'h0A; /* n \neq41 end
42
43 always @ (negedge clk or posedge rst ) begin
44 if ( rst )
45 tm ctr \langle = 0;46 else i\bar{f} (sw = SEND_MODE) begin
47 if \left( \begin{array}{c} \text{tr} \\ \text{tr} \end{array} \right)48 \tan \overline{\text{c}} \text{tr} \leq 0;49 else
50 tm_ctr \leq tm_ctr + 1;
51 end
52 end
53
54 always @( posedge clk or posedge rst ) begin
55 if (rst) begin
56 was_din_rdy <= 0 ;
57 \quad \text{dou} \overline{\text{t}} \text{rdy}\begin{array}{ccc} 58 & 4 \text{ out} \\ 59 & 6 \text{ out} \end{array} \qquad\qquad\begin{array}{ccc} 58 & 6 \text{ out} \\ 6 \text{ out} \end{array}159 \text{ d} \text{ctr}60 end
61 else
\cos \theta case (\sin \theta)
63 ECHO_MODE:
64 begin
\int if ( din_rdy && ! was_din_rdy ) begin
66 was\_din\_rdy \leq \overline{d}in\_rdy;
\frac{67}{100} dout \frac{1}{200} dout
68 \det_{\text{out}} \text{rdy} \leq 1;
69 end
70 else begin
```

```
\text{was } \text{dim } \text{rdy} \leq \text{dim } \text{rdy} ;
72 \quad \text{dou} \overline{t}_r d\overline{y} \quad \text{<= 0;}73 end
74 end
75 SEND_MODE:
76 begin
77 if \left(\begin{array}{c} \text{tx} \text{--} \text{flag} \end{array}\right) begin
\label{eq:1} \text{dout\_rdy} \ < = \ 1 \, ;79 \qquad \qquad \text{d} \text{out} \qquad \text{d} \text{at} \text{a} \text{[d} \text{ctr} \text{]};\begin{array}{ccc} \text{80} & \text{d} & \text{ctr} & \text{<= d} & \text{ctr} + 1 ; \end{array}81 end
s_2 else if d_{ctr} = 15 ) begin
83 \text{dout}_{\text{r}}\overline{\text{d}}\text{y} \leq 0;
84 \qquad d_{\text{at}} \qquad d_{\text{at}} \qquad d = 0;
85 end
86 end
87 endcase
88 end
89
90 endmodule
_1 module uart_cctl(
\frac{1}{2} input \frac{1}{2} clk,
3 input rst,
4
5 /* I/O \text{ buses. *} /<br>6 input rx.
6 input
7
 \begin{array}{ccc} \text{8} \end{array} /* Data to send. */
 9 input [7:0] din,
10 /* Data to send is ready. */_{11} input din_rdy,
12
13 output tx,
14 /* Received data. */
15 output [7:0] dout,
_{16} /* Receive ends; data ready. */
17 output dout rdy
18 /* Controller ready for transmission. */
19 \ // \qquad output \qquad tx\_rdy \, ,20 /* Controller ready for reception. */<br>21 // output rx rdy
                          rx\_rdy\begin{array}{c} 21 \end{array}\begin{array}{c} \big/ \big/ \\ 22 \end{array}23
24 wire bclk;
25
26 baud_gen baud_gen (
\overline{c} clk (clk),
28 . r s t ( r s t),
29
30 . b clk ( b clk )
31 );
32
\frac{33}{100} rx_ctl rx_ctl(
34 \qquad \qquad \qquad \qquad \qquad \qquad \qquad \qquad \qquad \qquad \qquad \qquad \qquad \qquad \qquad \qquad \qquad \qquad \qquad \qquad \qquad \qquad \qquad \qquad \qquad \qquad \qquad \qquad \qquad \qquad \qquad \qquad \qquad \qquad \qquad \qquad 
35 .rst (rst),
36
37 . \text{bclk} (\text{bclk}),
38 . rx (rx),
39
40 . dout (dout),
41 . dout rdy ( dout rdy ),
42 rx_r\bar{dy} (rx_r\bar{dy})43 ) ;
44
45 tx\_ctl tx\_ctl (
46 . clk ( clk ),
47 . rst (rst),
48 . bclk (bclk),
4950 . din ( din ) ,
51 . din_rdy (din_rdy),
52
53 \text{tx} (\text{tx}),
54 . tx\_rdy (tx\_rdy)55 );
56
```

```
57 endmodule
```

```
1 module rx (
2 \quad \text{input} clk,
3 input rst,<br>4 input bclk,
4 input
5 input rx,
6
\begin{array}{cc} 7 & \text{output} & \text{reg} [7:0] & \text{dout}, \\ s & \text{output} & \text{reg} & \text{dout} & \text{rdv}. \end{array}8 output reg
9 output reg rx \overline{rdy}10 ) ;
11
12 localparam START BIT = 0;
13 localparam STOP_\overline{B}IT = 1;
14
15 localparam IDLE = 2'd0;<br>localparam START = 2'd1;
16 localparam START
17 \log_{10} \frac{\text{Cov}}{\text{Cov}} = 2' \text{d}2;
18
19
20 reg [7:0] rsr = 0;21
22 reg [2:0] d_ctr = 0;
23 reg [1:0] next\_state = 0;<br>24 reg [1:0] state = 0;
24 reg [1:0] state
25
26 reg was_bclk = 0;
27
28
29 always @(negedge clk or posedge rst) begin
30 if (rst)31 state \leq IDLE;
32 else
33 if (!bclk && was bclk)
34 state \leq next_state;
35 end
36
37 always @(posedge clk or posedge rst) begin
38 if (rst) begin
39 next\_state \leq 0;<br>40 was \text{bclk} \leq 0;40 \text{ was} - \overline{\text{b}} \text{clk}41 \begin{array}{ccc} \text{dout}^- \text{rdy} & \leq 0; \ \text{rx} \text{rdy} & \leq 1; \end{array}42 rx r\overline{dy}\mathbf{d\_ctr} \qquad \qquad \mathbf{{\leq}} \quad 0 \, ;44 r s r \begin{array}{ccc} 44 & 5 & \text{for} & \text{if } \mathbb{R}^2 \setminus \mathbb{R}^4 \setminus \mathbb{R}^4 \set45 dout \langle = 0;46 end
47 else begin
48 if (bclk && ! was bclk) begin
49 was_bclk \langle = \overline{\text{b}} \text{clk} ;\overline{\text{case}} (state)
\overline{51} IDLE:
52 begin
\frac{53}{3} dout \frac{1}{3} dout \frac{1}{3} dout \frac{1}{3} dout \frac{1}{3} dout \frac{1}{3} dout \frac{1}{3} dout \frac{1}{3} dout \frac{1}{3} dout \frac{1}{3} dout \frac{1}{3} dout \frac{1}{3} dout \frac{1}{3} dout \frac{1}{3} dout \frac{1}{3} 
if \overline{(S} TART \overline{B} T = rx) begin
55 next \overline{\text{state}} \leq = \text{START};<br>
56 rx rdy \langle = 0;56 rx \overline{r}d\overline{y}57 end
58 end
59 START:
60 begin
_{{\rm 61}} d \rm{ctr} \leqslant d \rm{ctr} + 1 ' \rm{b1} ;
\begin{array}{ccc} \text{52} & \text{rsr} & \leqslant \text{rsr} \leqslant 1; \end{array}63 r s r [0] \leq r x;
i \textbf{f} (3 \text{ d}7 = d_{\text{c}} \text{tr}) begin
\text{next\_state} \leq \text{STOP};66 d_ctr d = 0;
67 end
68 end
69 STOP:
70 begin
i f (STOP BIT = rx) begin
72 \quad \text{dout\_rdy} \leq 1;
73 dout \leq rsr;
74 end
75 next state \leq IDLE;
r \times r \overline{dy} \langle = 0 ;77 end
78 endcase
```

```
79 end
80 else
81 was bclk \leq bclk;
82 end
83 end
84 endmodule
1 module tx\_{ct} (
\begin{array}{ccc} \n\text{2} & \text{input} \\
\text{3} & \text{input} \\
\end{array} clk,
3 input
4
\begin{tabular}{llll} 5 & \textbf{input} & \textbf{b}clk \; , \\ 6 & \textbf{input} & \begin{bmatrix} 7:0 \end{bmatrix} & \textbf{din} \; , \end{tabular}6 input
7 input din_rdy,
8
9 output tx,<br>10 output tx_rdy
10 output
11 ) ;
12
13 \text{reg wr} = 0;14 reg rd = 0;
15 reg en = 0;
16
17 wire [7:0] fifo_dout;
18
19
20 fifo tx fifo (
21 \qquad \cdot \text{clk}(\text{clk}),
22 . rst (rst),
23
24 . rd (rd),
25 . wr (wr),
26 /* On next clk data is in memory. */
27 . din ( din ),
28
29 . full (fifo_full),
\begin{array}{lll} \texttt{30} & \quad \texttt{empty} \texttt{ (} \texttt{fifo\_empty} \texttt{ ) }, \end{array}31 /* On next clk after the rd signal data is in dout. */
32 . dout (fifo dout)
33 ) ;
34
35 tx tx_mod (
36 \overline{c}lk (\overline{c}lk),
37 . r s t ( r s t),
38
39 \t\t \text{bclk} (\text{bclk}),40 /* Data to transmit. */
41 . din (fifo_dout),
42 /* Data ready to transmit. */
43 . din rdy (en),
44 /* T\overline{X} - p\overline{in} *45 . tx ( tx ),
46 /* Transmitter is ready ( 1 ), is busy ( 0 ). */
47 . tx \text{rdy} (\text{tx} \text{rdy})48 ) ;
49
50 /* Read data from buffer to thr for transmission.
51 ∗/
52 always @( posedge clk )
53 if (rst) begin
\mathrm{rd} \leq 0;55 end
56 else if (rd ) begin
\text{rd} \; \mathrel{<=} \; \; 0 \, ;58 end
59 /* If fifo isn't empty, tx ready for transmission and no writing
\begin{array}{c|ccccc}\n\text{60} & & \text{*} & \text{we can read from } fibo.\n\end{array}\begin{array}{r@{\quad}l} \text{61} \end{array} \begin{array}{r@{\quad}l} * \textit{Need } tx\_rdy \end{array} to \begin{array}{r@{\quad}l} be \textit{ in } until \textit{l } next \textit{ transmission.} \end{array}62 * /63 else if ( ! fifo empty && tx rdy && ! wr ) begin
rd \leq 1;
65 end
66 else
67 r d \leq 0;
68
69
70 /* Write data from input to fifo-buffer.*/
71 always @( negedge clk )
```

```
72 if (rst) begin
\text{var} \leq 0;
74 \qquad \qquad en \leq 0;
75 end
76 else begin
77 /∗
<sup>78</sup> * If fifo isn't full, input data is enabled and no reading
79 \times we can write to fifo.80 ∗/
81 if ( din_rdy && ! fifo_full && ! rd )
\textnormal{wr} \, \mathrel{<=} \, 1 \, ;83 else
84 \text{ \qquad \qquad } \text{wr} \leq 0;
85
86 if ( rd )
\mathsf{R}^7 en \leq 1 ;
88 else
\mathbf{e} \cdot \mathbf{e} = 0;
90 end
91 endmodule
1 module tx (
2 \quad \text{input} \quad \text{clk},
3 input rst,
4
5 input bclk,
\int 6 input [7:0] din,
7 input din_rdy,
8
9 output reg tx ,
10 output reg tx rdy
11
12 ) ;
13
14 localparam IDLE = 3' d0;<br>15 localparam START = 3' d1;
15 localparam START
16 \log_{10} localparam TRANSMIT = 3'd2;
17 localparam STOP = 3' d4;18 \log_{10} \frac{\text{localparam}}{\text{WAIT}} = 3' \text{d}5;19
20 localparam START BIT = 1' b0;
21 localparam STOP \overline{BIT} = 1' b1;
22
23 localparam WAIT_TIME_IN_BAUDS = 30;
24
25 reg [7:0] thr = 0;
26 reg [7:0] tsr = 0;
27 reg [4:0] wait time = 0;
28 reg [3:0] dctr = 0;
29 reg \begin{bmatrix} 2:0 \end{bmatrix} next state = 0;
\overline{\text{reg}} [2:0] was state = 0;
31 reg [2:0] state = 0;32 reg was bclk = 0;
33 reg tx_{en} = 0;
34 reg \text{rdy} = 0;
35
36 always @(negedge clk or posedge rst)
37 if (rst)38 state = IDLE;
39 else
40 if (! bclk \&& was_bclk)41 state = next state;
42
43 always @(negedge clk or posedge rst)
44 if (rst) begin
45 tx_{-}en = 0;<br>46 tr_{n} = 0;\overline{\text{thr}} = 0;
47 end
48 else begin
49 if \tilde{d} din_rdy & !rdy) begin
\text{tx}^-\text{rdy} = 0;
\tan^{-1} = \sin;
52 \quad \text{tx\_en} = 1;
\text{rdy} = 1;
54 end
```
56 if  $(was\_state = IDLE \& state = START)$  begin

55 **else** 

 $\text{tx}\quad\text{en}\ =\ 0\,;$ 

```
end
 58
                          \begin{minipage}{.4\linewidth} \textbf{if (was\_state = WAIT \&\& state = IDLE) begin} \end{minipage}59
                                 tx_T dy = 1;60
                                  \mathrm{rd}\,\overline{\mathrm{y}} = 0;
 61end
 62
 63
              end
 64
 6566
          always @(posedge clk or posedge rst)
                if (rst) begin
 67
                      next\_state \leq = IDLE;68
                      wait_time \langle = 0;<br>was_bclk \langle = 0;69
 70
 \sqrt{71}dctr\leqslant=0 ;
                      thr\leq 0;
 72
                                    \iff 1;tx<sub>_rdy</sub>
 72\leq 1;
 \overline{74}tx_{\mathrm{end}}75
 76
                else begin
                      was state \leq state;
 77if (bclk & !was_bclk) begin
 78
                            was_bclk \leq bclk;
 79
                            \overline{\text{case}}(\text{ state})80
                                 IDLE:\overline{81}82
                                        if (tx en) begin
                                             {\tt next\_state} \, \mathrel{\mathop:}= \, {\tt START};83
 84
                                              tsr
                                                           \hspace{1.6cm} \text{<= } \hspace{1.2cm} \text{thr} ;
 85
                                        \hspace{1.5cm}\textbf{end}START:
 86
 87begin
                                       {\tt next\_state} \ \textit{<=} \ \texttt{TRANSMIT};88
                                                     \leq START BIT;
 89tx_{\rm end}90
                                  TRANSMIT:
 91
 92
                                  begin
                                        tx \leq t s r [0];93
                                        tsr \leq tsr \gg 1;94
                                        \det \epsilon = \det + 1'b1;
 95
                                        if (8 = detr) begin
 96
                                              next\_state \leq = STOP;_{\alpha}98
                                              detr\leq 0;
                                        end
 99
                                  end
100101STOP:
                                  hegin
102
103
                                       next\_state \text{ } \leq wATT;\mathrel{<=} STOP_BIT;
                                       tx104
                                  end105/* Need to wait between words sending.
106
                                   * */
107
                                  WAIT:
108
                                  begin
109
                                        wait time \leq wait time + 1'b1;
110if (\overline{\text{wait}}_time =\overline{\text{WAIT}}_ TIME IN BAUDS) begin
111next\_state \leq = IDL\overline{E};112
                                              wait_time \langle = 0;113114
                                        _{\mathrm{end}}end
115
                            endcase
116end
117
                      else
118
                            was bclk \leq bclk;
119
120
                end
121122 endmodule
  1 /* Read and write on posedge clk.
  2 * Set states of fullness and emptiness by negedge.
  3 * /4 module fifo \#(parameter DEF H = 16,
  \, 5 \,parameter CAPACITY = 86\phantom{a}7) (
                                                         clk,\, 8 \,input
          input
                                                        rst.\overline{q}\overline{10}input
                                                        rd,
 1\,112input
                                                        wr.
```

```
13 input [CAPACITY-1:0] din ,
14
15 output full,<br>16 output mempty,
<sup>16</sup> output<br>
<sup>17</sup> output reg [CAPACITY-1:0] dout
17 output reg [CAPACITY-1:0]
18 ) ;
19
20 integer i ;
_{21} localparam WRITE = 0;
22 localparam READ = 1;
23
r_{24} reg [CAPACITY-1:0] mem [DEPTH-1:0];<br>
r_{25} reg [$clog2(DEPTH)-1:0] raddr = 0;
r_{\text{eg}} \cos^2(\text{DEPTH}) - 1:0 \text{rad} \text{dr}res [§clog2(DEPTH) -1:0] waddr = 0;
27
28 reg state;
29 reg fifo full;
30 reg fifo_empty;
31
32 assign empty = fifo_empty;
33 assign full = fif\overline{0} full;
34
35 always @ (posedge clk or posedge rst ) begin
36 if (rst) begin
37 for \left( \begin{array}{c} i = 0; \ i < = \text{DEFIH} -1; \ i = i + 1 \end{array} \right)\begin{array}{rcl} \text{mem} [ \hspace{.08cm} \text{i} \hspace{.08cm} ] & << & 0 \, ; \end{array}\text{waddr} \qquad \text{<= 0;}40 raddr \leq 0;
41 dout \langle = 0;42 end
43 else begin
44 if \overline{\text{if}} \overline{\text{wr}} & ! fifo full ) begin
\begin{array}{c} \text{45} \\ \text{46} \end{array} mem[waddr] \begin{array}{c} \text{46} \\ \text{47} \end{array} = din ;
\text{waddr} \quad \  \  \, \simeq \ \text{waddr} + 1 \text{'b1} \, ;47 state \leq WRITE;
48 end
49 else if (rd & !empty) begin
\text{J} = \text{J} \cdot \text{J} \cdot \text{J\text{raddr} \leq \text{raddr} + 1<sup>'</sup>b1;
52 state \leq READ;
53 end
54 end
55 end
56
57 always \mathbb{Q} negedge clk or posedge rst )
58 if (rst) begin
59 fifo full \leq 0;
\begin{array}{rcl} \text{60} & \text{fifo} & \text{empty} \leqslant 1 ; \end{array}61 end
62 else
63 case (state )
64 READ:
65 begin
f if o f ull \leq 0;
\int if ( waddr = raddr )
68 fi fo empty \langle = 1 \rangle69 e l s e l s e l s e l s e l s e l s e l s e l s e l s e l s e l s e l s e l s e
\label{eq:12} \text{fifo\_empty $\leftharpoonup=0$};71 end
72 WRITE:
73 begin
74 fifo_empty \leq 0;
i \mathbf{f} \begin{bmatrix} \overline{\textbf{w}} & \textbf{v} \\ \overline{\textbf{w}} & \overline{\textbf{w}} \end{bmatrix} \begin{bmatrix} \overline{\textbf{w}} & \textbf{v} \\ \overline{\textbf{w}} & \overline{\textbf{w}} \end{bmatrix}76 fifo full \leq 1;
77 else
78 fifo ful \leq 0;
79 end
80 endcase
81
82 endmodule
1 \neq Generates bauds. */
2 \times For 9600 bps 8N1 – (10417) 9600 bauds. */
3 module baud gen #(\frac{1}{4} parameter BAUDRATE = 9600
 5 )
 6 (
```
 $7 \quad \text{input} \quad \text{clk}$ ,

```
input
 \overline{\mathbf{8}}rst,
\overline{9}output
                            regbclk
10\,_{11} ) ;
           reg [16:0] ctr = BAUDRATE;
121\,3always@( posedge \mathrm{clk} ) begin \; if (\; \; \mathrm{rst} \; \;)14
15\det r \leqBAUDRATE;
1617
                   \quad \  \  \, \text{if} \, (\text{ str} \, = \text{BAUDRATE } )18
                   bclk \leq 1;<br>
else if ( ctr = BAUDRATE/2 )<br>
bclk \leq 0;
19
20\bf{^{21}}22
                   if( ctr = 0 )
23
                          ctr \leq BAUDRATE;24
                   _{\rm else}25
                           {\tt ctr} \, \mathrel{<=}\, {\tt ctr} \, -\, 16\,{}^\prime {\rm d}1 \,;26
\overline{27}end
2829 endmodule
```
#### Вывод

В ходы выполнения лабораторной работы были исследованы принципы работы последовательных интерфейсов I/О и в результате разработан универсальный асинхронный интерфейс UART.